## СРЕДНИЙ РЕМОНТ ДВИГАТЕЛЯ РД-33МК в эксплуатации

Мультимедийный дистанционный курс

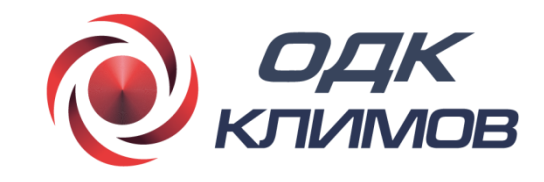

ФИО и должность

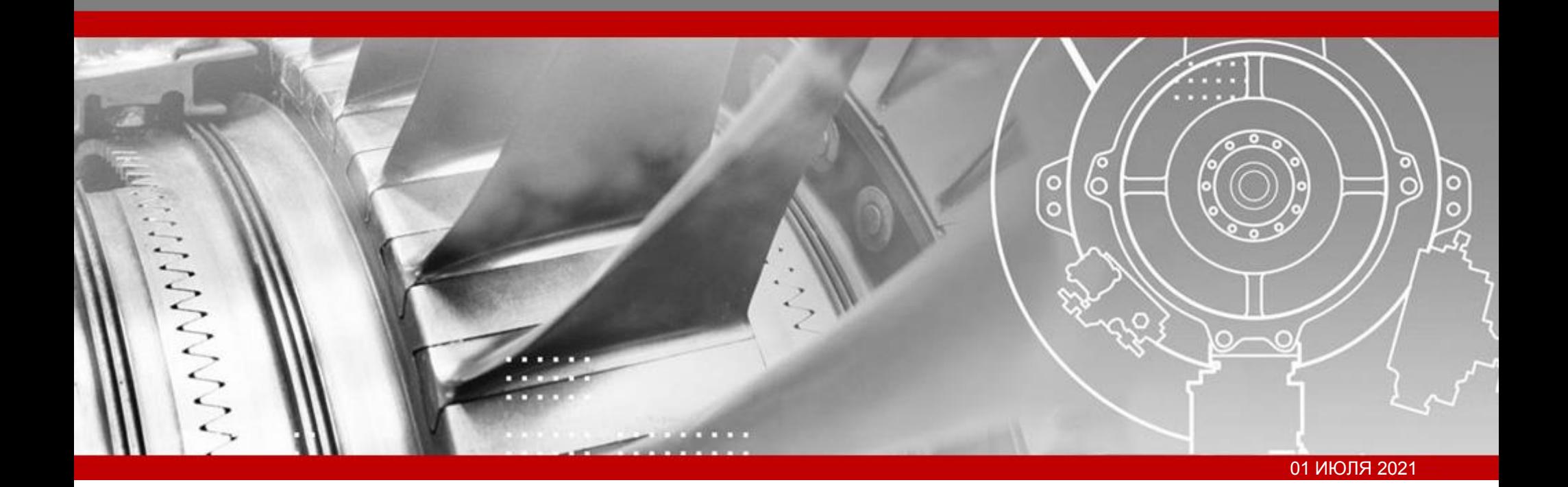

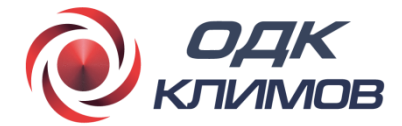

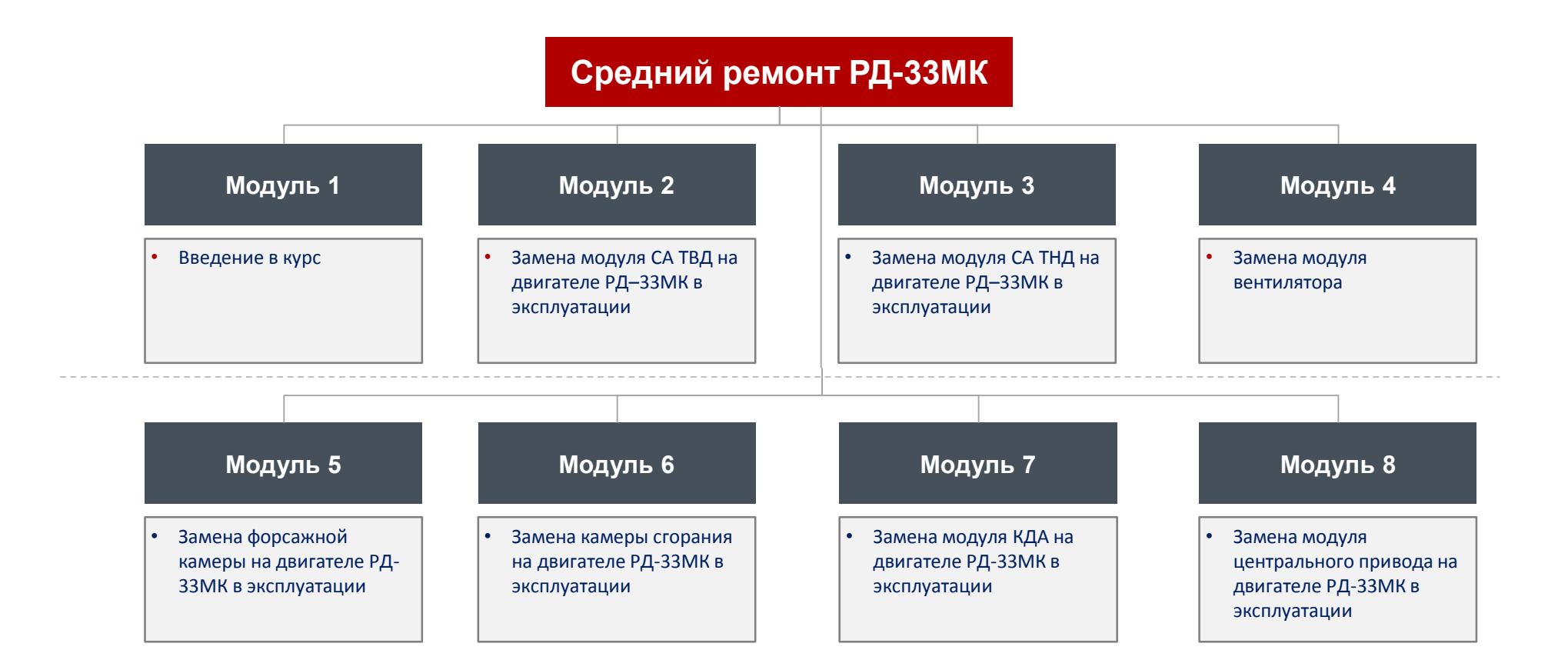

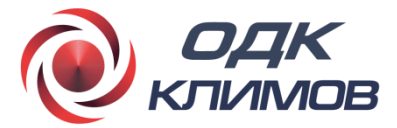

#### **Подход к дистанционному обучению Результат**

- Наглядность
- Мультимедийность
- Интерактивность
- Разнообразие способов доставки знаний
- Много практики
- Удобный интерфейс

- Прочные знания в области среднего ремонта
- Развитие профессиональных компетенций
- Качественная теоретическая подготовка к очному практическому обучению
- Умение пользоваться курсом как справочником в процессе работы

**Курс разработан в соответствии с современными приемами педагогического дизайна на высоком техническом уровне**

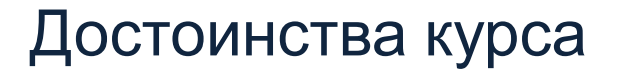

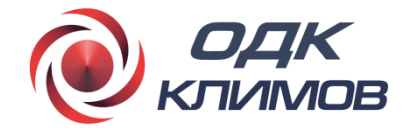

**Использование мультимедийных компонентов различных видов, в том числе интерактивных 3D-моделей, для эффективного обучения**

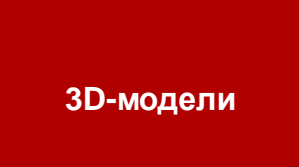

**Интерактивные упражнения и тесты**

**Видео, графика, текст**

## Эргономичный дизайн

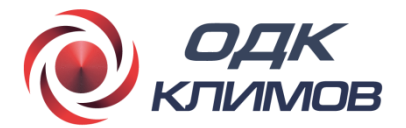

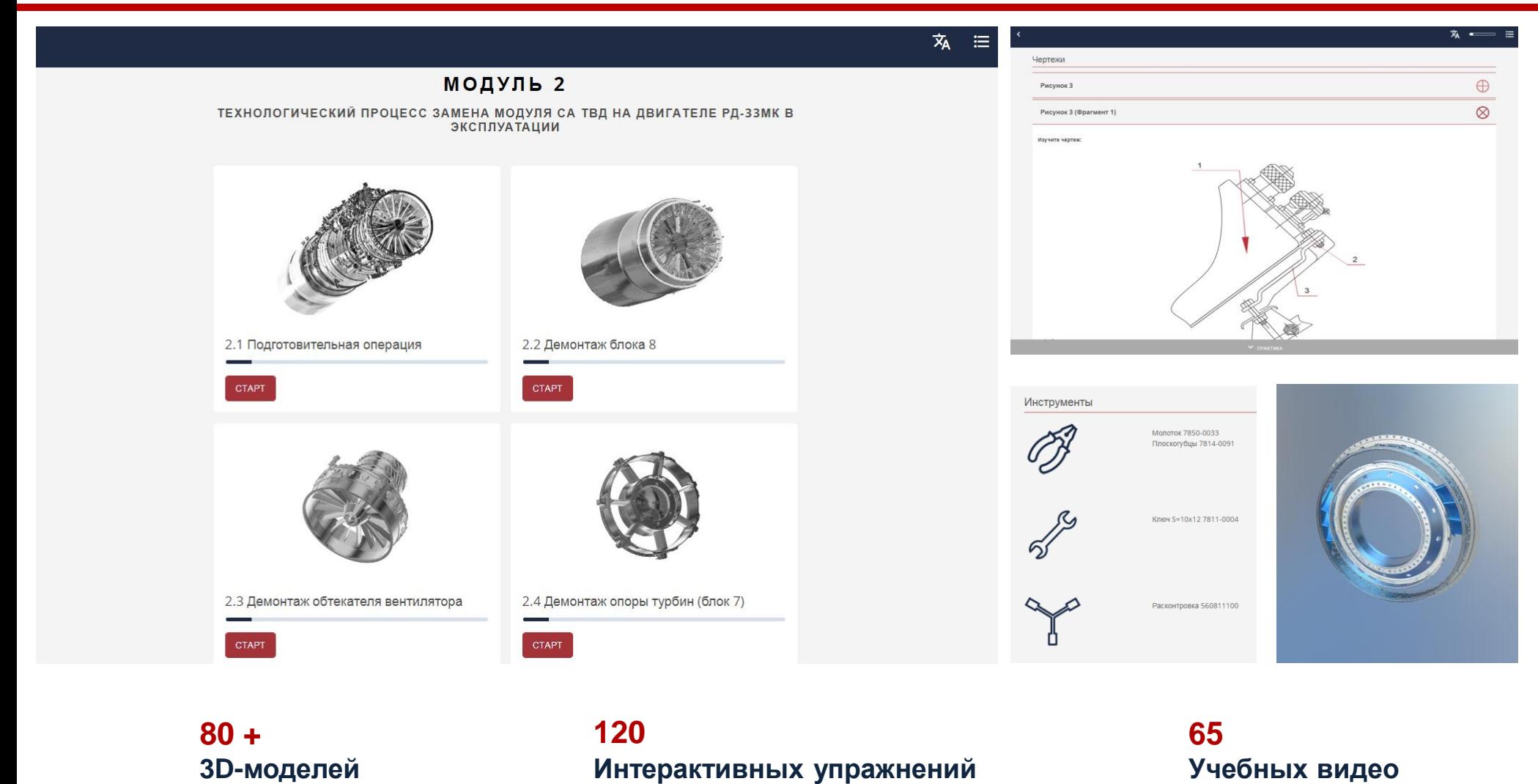

## Стандартные интерактивные упражнения

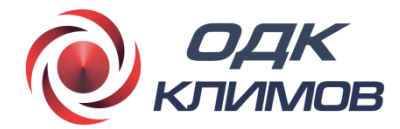

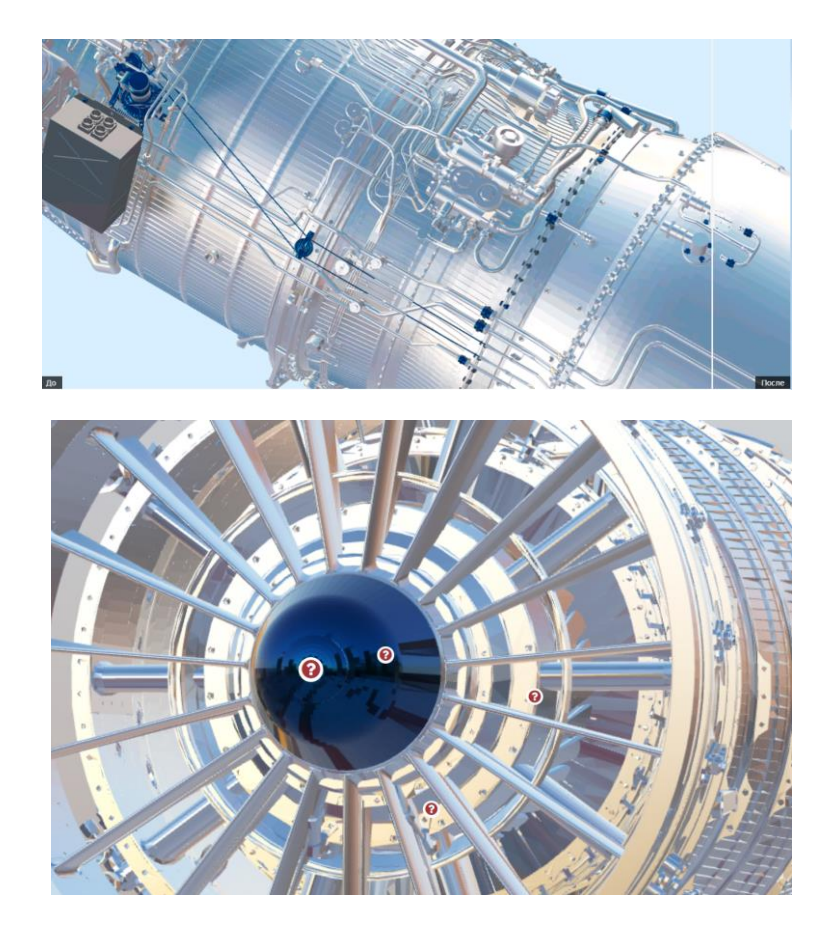

#### **Использованные виды упражнений**

- Горячие области (hotpoints)
- Драг-н-дроп (drag-n-drop)
- Слайдер «До» «После»
- Выбор одного или нескольких из представленных вариантов ответа и т.п.

Выберите инструменты, которыми Вы воспользуетесь, чтобы расконтрить и демонтировать с форсажной камеры с регулируемым соплом датчики ДПИ с прокладками?

 $\Box$  Расконтровка 560811100

 $\Box$  Кусачки боковые 7814-0137

□ Плоскогубцы 7814-0091

П Ключ 10×12 7811-0004

∩ Молоток 7820-0033

• Проверить

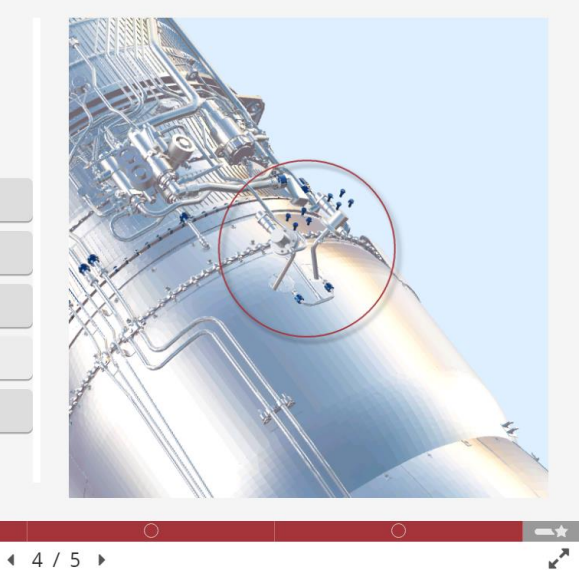

### Интерактивные 3D-упражнения

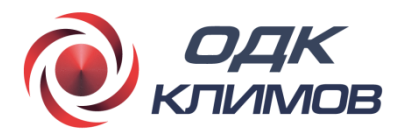

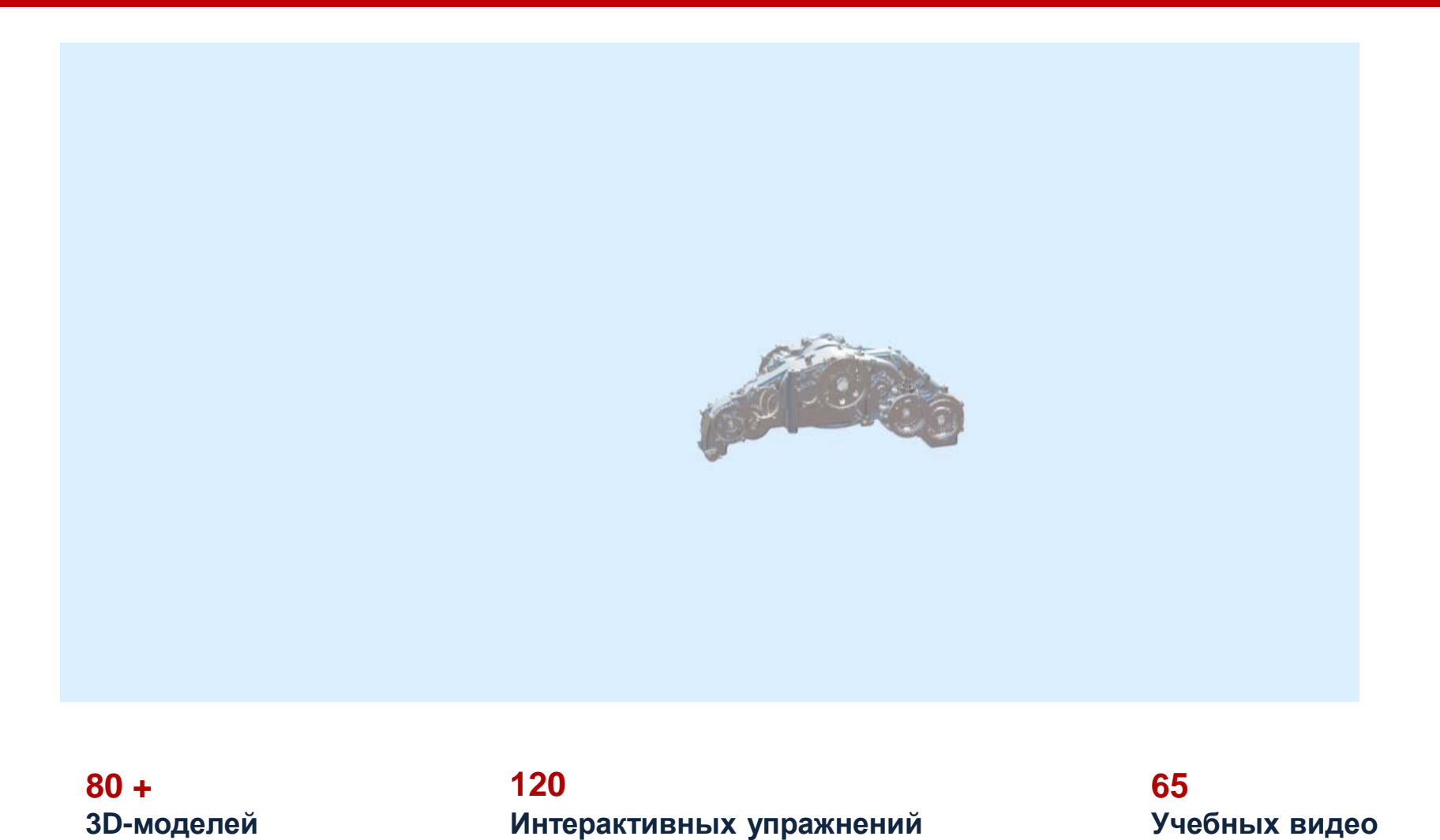

## Учебное видео

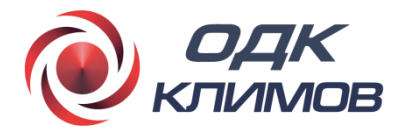

#### Характеристики видео

- Качество HD
- Длительность каждого видео от 1 до 5 минут
- Озвучено при помощи современных технологий искусственного интеллекта

## Пример работы с простой 3D-моделью

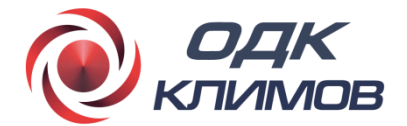

**3D-МОДЕЛЬ: Сопловой аппарат турбины низкого давления (СА ТНД)**

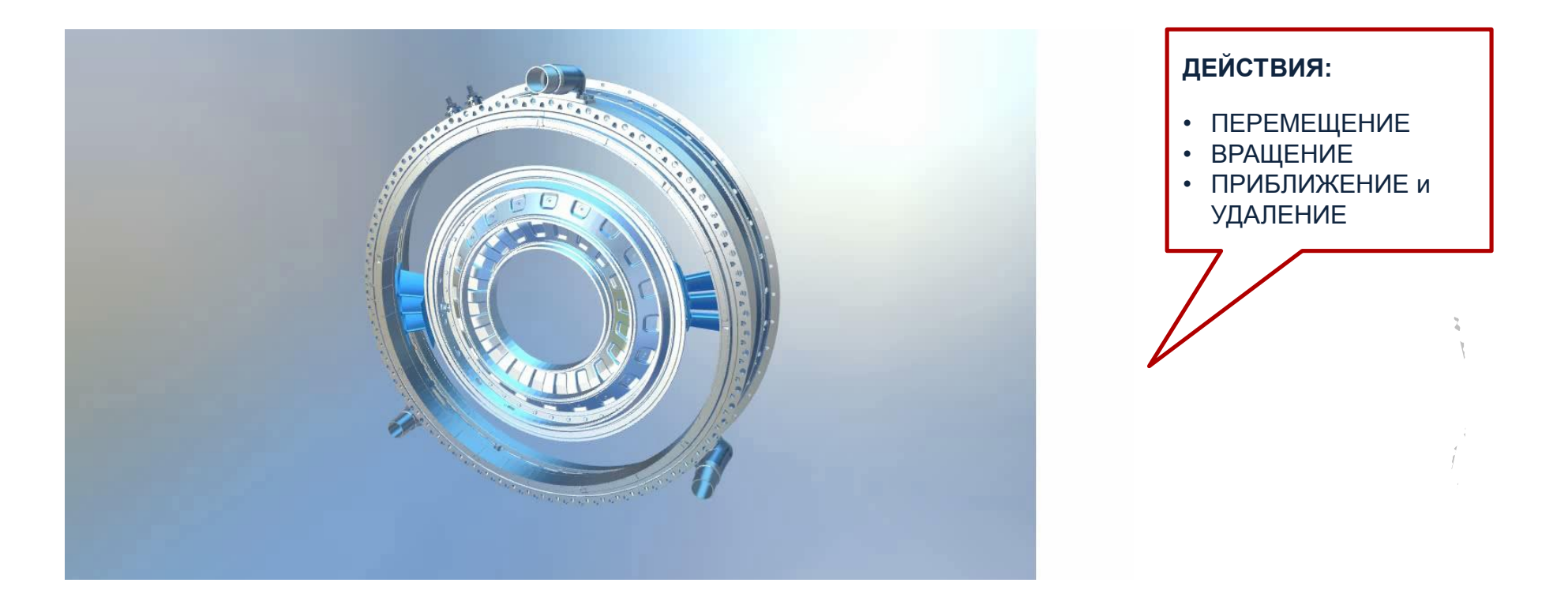

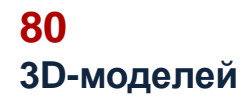

#### **120 Интерактивных упражнений**

**64 Учебных видео**

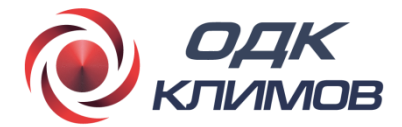

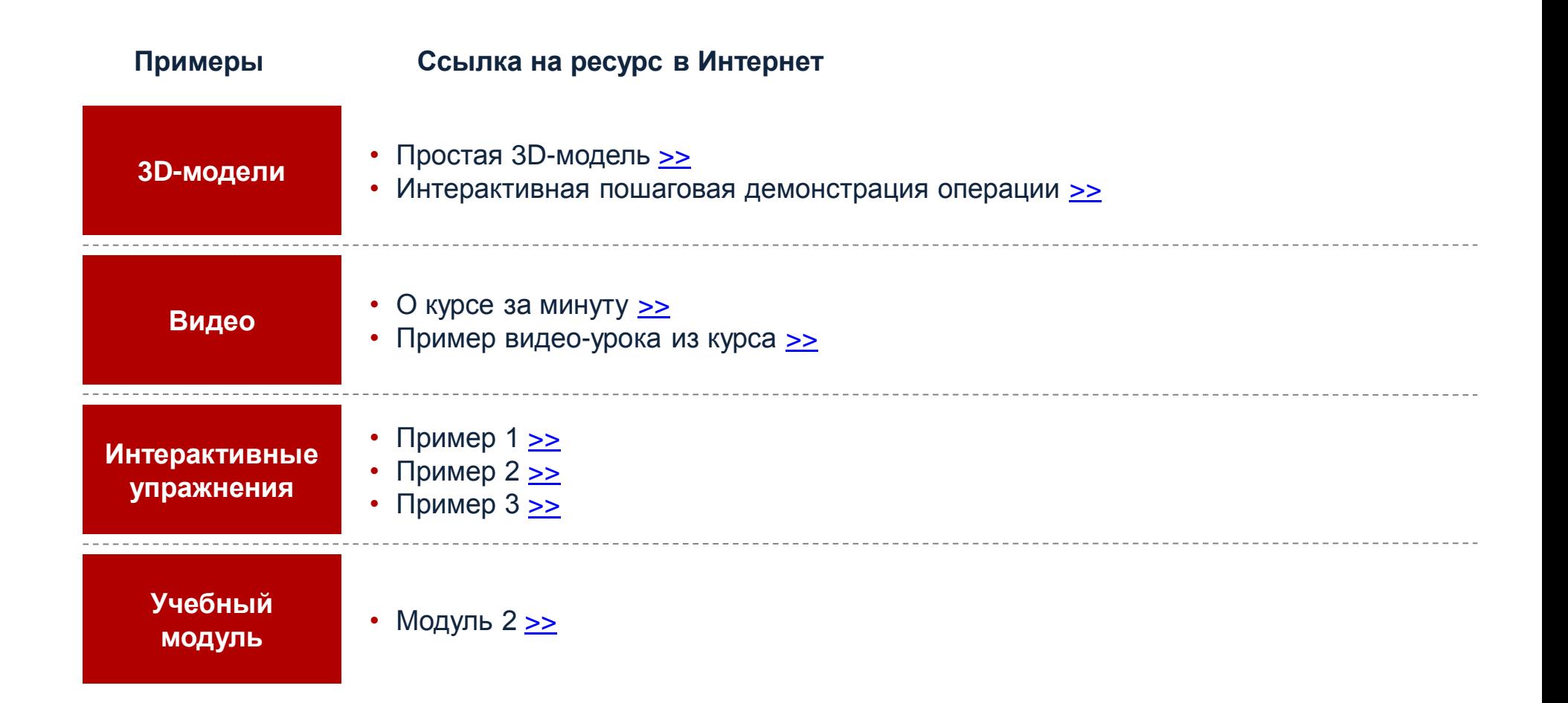

# Спасибо за внимание!

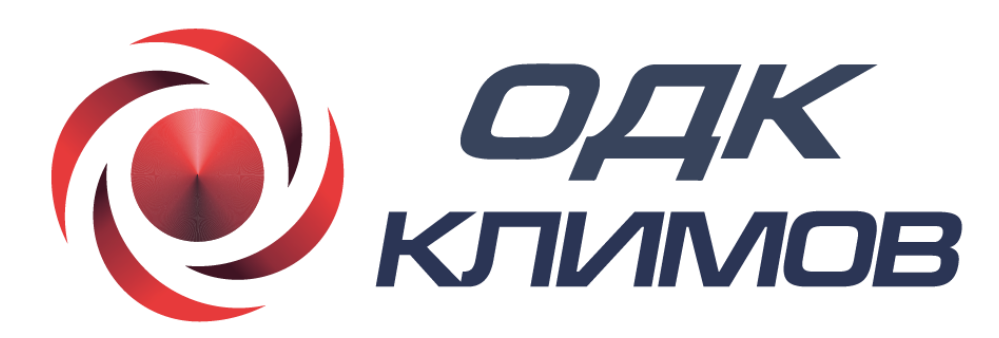